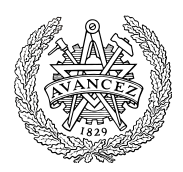

# **Tentamen med lösningsförslag**

#### **DAT390 (LEU500) Maskinorienterad programmering D,E,ME (hing)**

# Lördag 8 juni 2019, kl. 8.30 - 12.30

#### **Examinator**

Pedro Trancoso, tel. 772 63 19

### **Kontaktperson under tentamen**:

Pedro Trancoso, tel. 772 63 19 Andreas Wieden, tel. 772 10 23

## **Tillåtna hjälpmedel**

Utgåvor som distribuerats inom ramen för kursen, häftet:

• *Quick Guide, Laborationsdator MD407 med tillbehör*

Inget annat än understrykningar ("överstrykningar") får vara införda i dessa häften.

Tabellverk eller miniräknare får ej användas.

#### **Lösningar**

anslås senast dagen efter tentamen via kursens hemsida.

#### **Granskning**

Tid och plats anges på kursens hemsida.

#### **Allmänt**

Frågor kan även besvaras på engelska. Siffror inom parentes anger full poäng på uppgiften.

För full poäng krävs att:

- redovisningen av svar och lösningar är läslig och tydlig. Ett lösningsblad får endast innehålla redovisningsdelar som hör ihop med en uppgift.
- lösningen ej är onödigt komplicerad.
- du har motiverat dina val och ställningstaganden
- assemblerprogram är utformade enligt de råd och anvisningar som getts under kursen.
- C-program är utformade enligt de råd och anvisningar som getts under kursen. I programtexterna skall raderna dras in så att man tydligt ser programmens struktur.

## **Betygsättning**

För godkänt slutbetyg på kursen fordras att både tentamen och laborationer är godkända. Maximal poäng är 50 och tentamenspoäng ger slutbetyg enligt: (DAT/LEU):  $20p \leq betyg$  3 < 30p  $\leq betyg$  4 < 40p  $\leq$ betyg 5

## **Uppgift 1 (18p)**

En enkel modul för pulstidsmätning ska konstrueras. Två signalkällor ska kunna mätas samtidigt och tiden mäts med upplösningen 10 ms. Modulen styrs via en 8-polig DIL-omkopplare, kopplad till GPIO port E7-0.

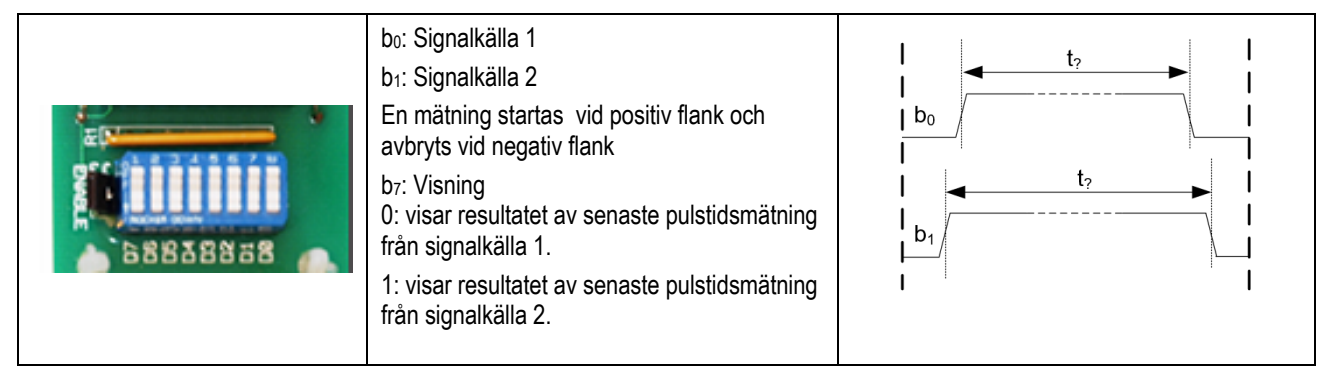

Dessutom ansluts en visningsenhet enligt följande:

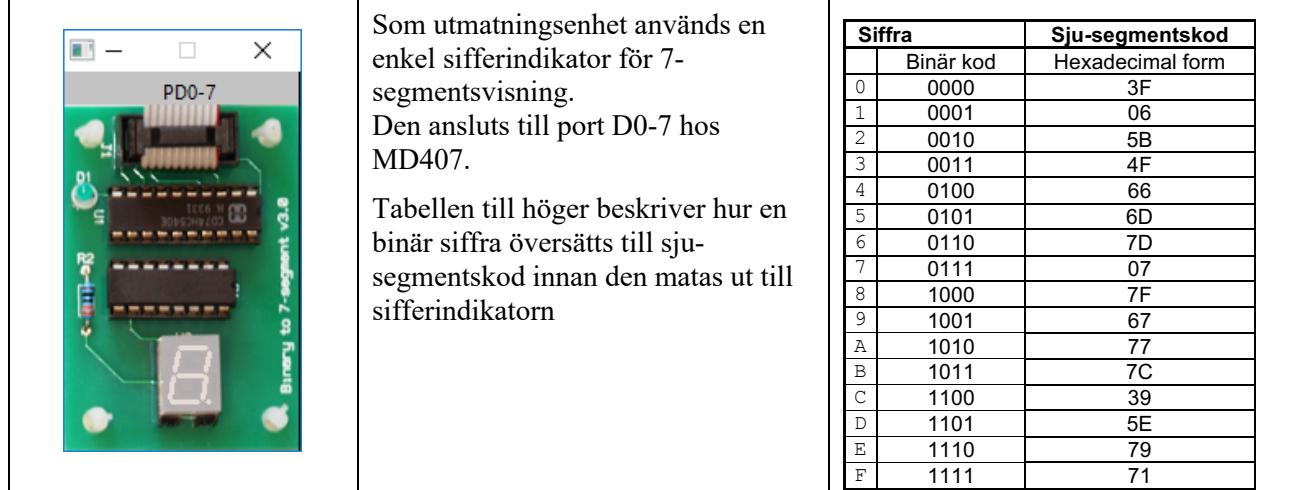

Konstruera programpaketet för modulen. För full poäng ska du använda lämpliga definitioner av typer och makron så som anvisats under kursen.

*Ledning* Låt PE1 och PE0 generera avbrott både vid positiv och negativ flank.

- a) Definiera de symboliska adresser med lämpliga typkonverteringar som krävs för uppgiften. Deklarara också lämpliga globala variabler. och visa en funktion void portInit(void) som initierar GPIOportarna. (4p)
- c) Använd SYSTICK för att skapa en realtidsklocka som genererar avbrott med 10 ms intervall. Vid varje avbrott ska de klockor som är startade uppdateras. Systemets klockfrekvens är 168 MHz. Två funktioner ska implementeras (3p):
	- void systickInit(void) som gör alla nödvändiga initieringar och
	- void systick irq handler(void) som hanterar avbrotten från SYSTICK.
- d) Använd EXTI (0,1) för att implementera detektera signalkällornas nivåer. Två avbrottsrutiner och en initieringsfunktion ska implementeras (4p):
	- void extiX irq handler( void )  $X=0,1$  hanterar de olika avbrotten
	- void extiInit(void) gör alla nödvändiga initieringar för att använda PE-portpinnar för avbrott.
- e) Visa en funktion void out7seg( unsigned char c ) som skriver en hexadecimal siffra till sifferindikatorn. (3p)
- f) Konstruera ett huvudprogram som: Initierar systemet med de specificerade initieringsfunktionerna och därefter, kontinuerligt, skriver ut den valda, senast uppmätta, pulslängden till 7-segmentsdisplayerna som multipel av 10ms, dvs. 0..10ms→1, 11-20ms →2, osv. För pulslängder större än 9 ska E skrivas till sifferindikatorn. Om mätning pågår ska sifferindikatorn släckas. (4p)

## **Uppgift 2 (7p)**

```
Vi har deklarationerna 
short j; 
short vc[30];
int i,va[100],vb[20]; 
på "toppnivå". Visa hur tilldelningen:
   vc[j] = va[vb[i]];
```
kodas i ARMv6 assemblerspråk.

## **Uppgift 3 (6p)**

Följande deklarationer är givna: **int** go( **int** a, **int** b); **int** next( **void** ); Visa hur funktionen g kan kodas i ARMv6 assemblerspråk. **int** g( **int** x, **int** y) {  $int a = next()$ ;

```
if( a-1 ) return go(y,x);
  return qo(x, y);}
```
## **Uppgift 4 (8p)**

Deklarationen: typedef struct post { int a,b,c; char \*root; } POST, \*PPOST; är given. Vi behöver en funktion

```
PPOST append_post( PPOST p1, unsigned int n1, PPOST p2, unsigned int n2)
som lägger samman två fält med poster. Vi har alltså två fält av typen POST: p1, med n1 poster, och p2, 
med n2 poster, som vi vill sammanfoga till en ny uppsättning typ POST som innehåller alla element av p1 
följt av alla element i p2. Funktionen ska använda malloc för att skapa utrymme för att lagra resultatet och 
returnera en pekare till detta. Din lösning får inte använda någon annan standardfunktion än malloc.
```
## **Uppgift 5 (6p)**

Skriv en funktion **void** encrypt( **char** \*str, **unsigned char** b ) som tar som parameter en sträng och "krypterar" strängen (dvs. ändrar den strängen) på ett sådant sätt att en bit i varje tecken "flippas" (inverteras). Biten som ska ändras ges av parameter b som därför kan vara 0-7.

## **Uppgift 6 (5p)**

Besvara följande frågor (1p för varje):

```
a) Vi har deklarationen: void *x; Vilket värde genererar operatorn sizeof(x) hos en 32-bitars maskin?
```

```
b) Vi har: union abc { int a; char b; } x; x.a = 23; x.b = 0; Vilket värde har nu x.a?
```

```
c) Vihar: enum abc { one=1, two=5, three }; int a = three+10; Vilket värde har nu a?
```

```
d) Vi har:
```

```
char str[] = "longer string"; int *y; char c;
y = (int*) str; y++;c = *((char*)y);Vilket värde har nu c?
```

```
e) Betrakta följande sekvens av preprocessordirektiv och kod:
   #define FOOY
   #ifdef FOOX
   int foo(int a, int b) { return a-b; }
   #endif
   #ifdef FOOY
   int foo(int a, int b) { return a+b; }
   #endif
   int main(void) {
       int x;
      x = foo(20, 5);}
   Vilket värde har x efter tilldelningen i main?
```
# **Lösningsförslag**

**Uppgift 1:**

```
a)
#define GPIO_D 0x40020C00
#define GPIO_D_MODER ((volatile unsigned int *)(GPIO_D)) 
#define GPIO_D_OTYPER ((volatile unsigned short *)(GPIO_D+0x4))
#define GPIO_D_ODR_LOW ((volatile unsigned char *) (GPIO_D+0x14))
#define GPIO_E 0x40021000
#define GPIO_E_MODER ((volatile unsigned int *)(GPIO_E)) 
#define GPIO_E_PUPDR ((volatile unsigned int *)(GPIO_E+0xC)) 
#define GPIO_E_IDR_LOW ((volatile unsigned char *) (GPIO_E+0x10)) 
#define SYSCFG_EXTICR1 ((volatile unsigned int *)0x40013808)
#define EXTI_IMR ((volatile unsigned int *)0x40013C00)
#define EXTI_FTSR ((volatile unsigned int *)0x40013C0C)<br>#define EXTI_RTSR ((volatile unsigned int *)0x40013C08)
#define EXTI_RTSR ((volatile unsigned int *)0x40013C08)<br>#define EXTI_PR ((volatile unsigned int *)0x40013C14)
#define EXTI<sup>-</sup>PR ((volatile unsigned int *)0x40013C14)<br>#define NVIC ISER0 ((volatile unsigned int *)0xE000E100)
#define NVIC_ISER0 ((volatile unsigned int *)0xE000E100)<br>#define EXTIO IRQVEC ((volatile unsigned int *)0x2001C05
#define EXTIO_IRQVEC ((volatile unsigned int *)0x2001C058)<br>#define EXTI1_IRQVEC ((volatile unsigned int *)0x2001C05C)
                            ( (volatile unsigned int *)0x2001C05C)
#define STK_CTRL ((volatile unsigned int *)(0xE000E010))<br>#define STK_LOAD ((volatile unsigned int *)(0xE000E014))
#define STK_LOAD ((volatile unsigned int *)(0xE000E014))<br>#define STK_VAL ((volatile unsigned int *)(0xE000E018))
                      ((volatile unsigned int *)(0xE000E018))
#define SYSTICK_IRQVEC ((volatile unsigned int *)0x2001C03C)
static volatile unsigned char Pulse0measure, Pulse1measure;
static volatile unsigned int Pulse0time, Pulse1time;
void portInit ( void )
{
    *GPIO E MODER = 0;*GPIO E PUPDR = 0;
    *GPIO D MODER = 0 \times 00005555;
    *GPIO D OTYPER = 0 \times 000000000;}
c)
      systick irq handler( void )
{
    if( Pulse0measure ) Pulse0time++;
    if( Pulse1measure ) Pulse1time++;
}
void systickInit( void )
{
    /* SystemCoreClock = 168000000 */
    *SYSTICK IRQVEC = systick irq handler;
    * STK_CTRL = 0;
    *STK LOAD = ( 1680000-1 );
    *STK\overline{VAL} = 0;
    *STK CTRL = 7;
}
d)
       exti0_irq_handler( void )
{
    if( (*EXTI_PR) & 1 )
    {
         *EXTI PR |= 1;if( *GPIO E IDR LOW & 1)
         { /* Positive edge */
             Pulse0measure = 1;
             Pulse0time = 0;
         }else{ /* Negative edge */
             Pulse0measure = 0;
         }
    }
}
void extil irq handler( void )
{
    if( (*EXTI PR) & 2 )
    {
        *EXTI_PR |= 2;if( *\overline{\text{G}} PIO E IDR LOW & 2)
         { /* Positive edge */
             Pulse1measure = 1;
             Pulse1time = 0;
```

```
Pulse1measure = 0;
        }
    }
}
void extiInit ( void )
{
     *SYSCFG_EXTICR1 &= 0xFF00; <br> /* Only EXTIO, EXTI1 */<br> *SYSCFG_EXTICR1 |= 0x0044; <br> /* PE0->EXTIO, PE1->EXT
                                      \frac{1}{2} PE0->EXTI0, PE1->EXTI1 */
    /* Configure the mask bit of the interrupt line (EXTI IMR) */*EXTI IMR | = (1 \le 0) | (1 \le 1); /* Configure the Trigger selection bit of the interrupt line (EXTI_RTSR and EXTI_FTSR) */
*EXTI_RTSR | = (1 \le 0) | (1 \le 1); /* enable trigger on falling edge */
    *EXTI_FTSR | = (1 \le 0) | (1 \le 1); /* enable trigger on rising edge */
    *NVIC ISER0 | = (1 \le 6) | (1 \le 7);*EXTIO IRQVEC = exti0 irq handler;
    *EXTI1TIRQVEC = exti1-irq handler;
 }
e)
void out7seg( unsigned char c )
{
static unsigned char segCode[]={ 
    0x3F,0x06,0x5B,0x4F,0x66,0x6D,0x7D,0x07,
    0x7F,0x67,0x77,0x7C,0x39,0x5E,0x79,0x71 };
    if( c > 15){
        *GPIO D ODR LOW = 0;
        return;
    }
    *GPIO_D_ODR_LOW = segCode[c];
}
f)
void main(void)
{
    char c;
    Pulse0measure = 0:
    Pulse1measure = 0;
    Pulse0time = 0;
    Pulse1time = 0;
    portInit();
    extiInit();
    systickInit();
    while(1){
        if( *GPIO_E_IDR_LOW & 0x80) 
        \frac{1}{4} /* Show signal source 2 */
            if( Pulse1measure )
                c = 16; /* Turn off... */
            else
            {
                if(Pulse1time >9 )
                    c = 0 \times E;
                else
                    c = Pulse1time;
            }
        }else{ /* Show signal source 1 */
            if( Pulse0measure )
               c = 16; /* Turn off... */
            else
            {
                if(Pulse0time >9 )
                    c = 0 \times E;
                else
                    c = Pulse0time;
            }
        }
        out7seg( c );
    }
}
```
}else{ /\* Negative edge \*/

```
LDR R0, =i @ R0 \leftarrow \&iLDR RO, [R0] @ RO\leftarrow i
LSL R0, R0, #2 \oplus R0 \leftarrow (i*sizeof(int))
LDR R1, =vb @ R1 \leftarrow &vb
ADD R0,R0,R1 @ R0\leftarrow &vb + (i*sizeof(int))<br>LDR R0,[R0] @ R0\leftarrow vb[i]
LDR RO, [R0] @ RO (vb[i]<br>LDR R1,=va @ RO (va
LDR R1, =vaLSL R0, R0, #2 \in R0 \leftarrow (vb[i]*sizeof(int))ADD R0, R1, R0 \in R0 \leftarrow \& \text{va} + (\text{vb}[i]*\text{sizeof}(int))LDR R0, [R0] @ R0 \leftarrow va[ vb[i] ]
LDR R1, =j @ R1 \leftarrow \&jLDRH R1, [R1] @ R1\leftarrow j
LSL R1, R1, #1 \oplus R0 \leftarrow (j * size of (short)) )LDR R2, =vc @ R2 \leftarrow &vc
ADD R1, R1, R2 \in R1 \leftarrow \&vc + (j * size of (short))STRH RO, [R1] \theta vc[j]\leftarrow va[ vb[i] ]
```
#### **Uppgift 3:**

**Uppgift 2:**

@ Registers: @ R4 spill x @ R5 spill y g: PUSH {LR, R4, R5}<br>MOV R4, R0 MOV R4, R0<br>MOV R5.R1 MOV R<sub>5</sub>, R<sub>1</sub><br>R<sub>L</sub> next BL next<br>SUB RO, R SUB RO, RO, #1<br>CMP RO, #0 CMP  $RO, #0$ <br>BNE  $Cl$  $\cdot$  q1 MOV RO, R4<br>MOV R1, R5 MOV R1, R5<br>B .g2 .g2 .g1: MOV RO, R5 MOV R1, R4 .g2: BL go<br>POP {P(  ${PC, R4, R5}$ 

#### **Uppgift 4:**

```
PPOST append_post( PPOST p1, unsigned int n1, PPOST p2, unsigned int n2)
{
    PPOST target, new post;
    new post = (PPOST) malloc( (n1+n2)*sizeof(POST) );
    if(\overline{new\_post} == NULL) return NULL;
    target = new post;while(n1--)
       *target++ = *p1++;
     while( n2-- )
       *target++ = \starp2++;
    return new post;
}
```
#### **Uppgift 5:**

```
void encrypt( char *str, unsigned char b ) {
  char *_{X} = str;unsigned char mask = 0x1 \lt b;
   while( *x ) {
      if( *x & mask )
         *_{X} = *_{X} & (~mask);
 else
*_{X} = *_{X} | mask;
   }
}
```
**Uppgift 6:** a) 4 b) 0 c) 16 d) 'e' e) 25